# Laborprotokoll

zum

# Unterricht

# ITS (Informationstechnische Systeme)

Eric Liebermann - Zoehe & Ludwig Schuster

[info@ludwigschuster.de](mailto:info@ludwigschuster.de)

## Inhaltsverzeichnis

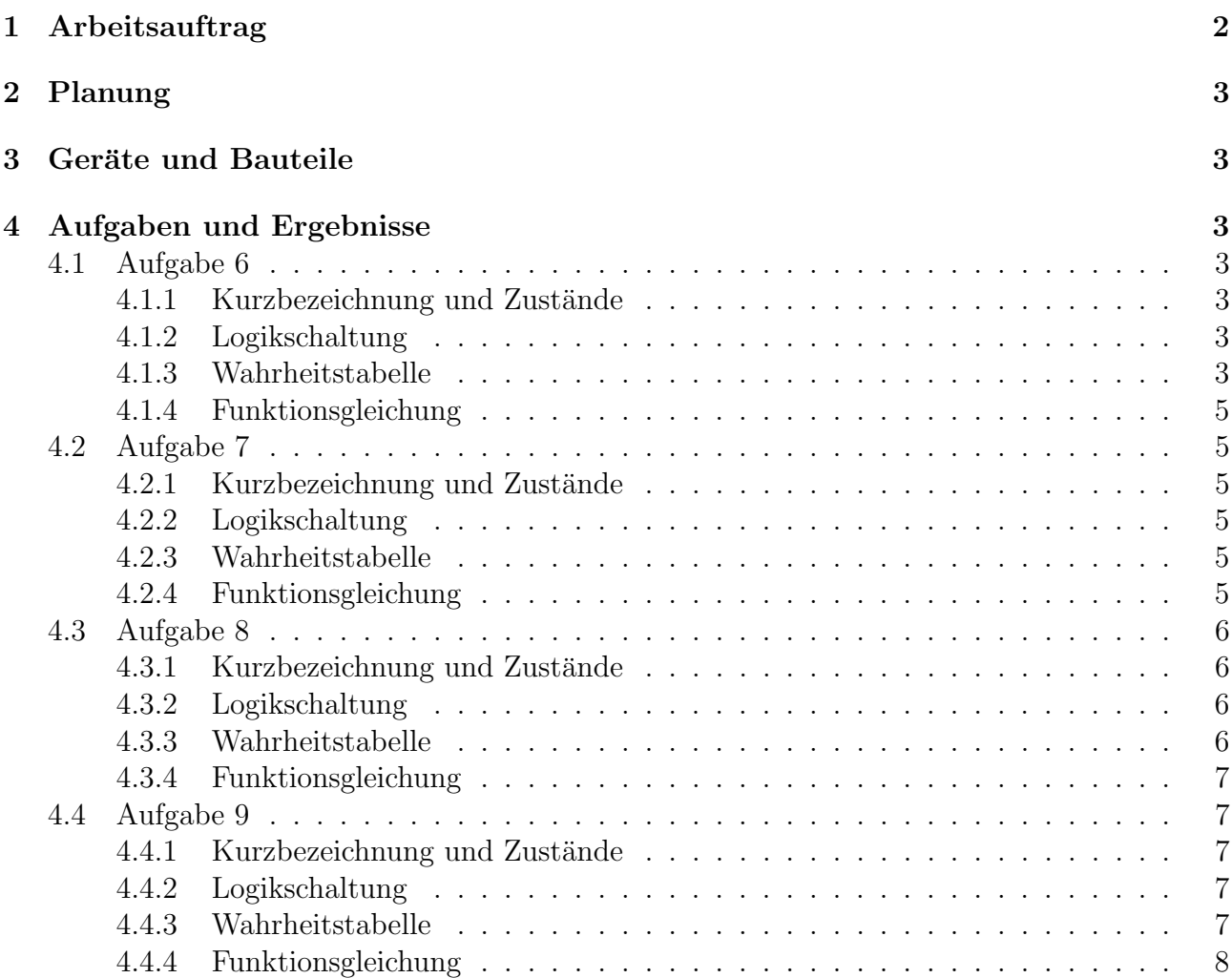

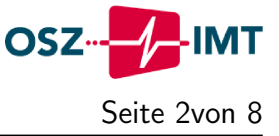

## <span id="page-1-0"></span>1 Arbeitsauftrag

- Informieren und erläutern Sie die Aufschrift eines TTL-ICs, wie er im Labor verwendet wird.
	- Bei der Bezeichnung steht das erste "SN" fur Serialnumber (Seriennummer) gefolgt ¨ von einer zweistelligen Zahl (74) die für eine Logikfamilie von Bausteinen steht. Danach steht eine zweistellige Buchstabenkombination zum Beispiel "LS" für Low-PowerShottky (Logikfamilie von Halöbleiter Bausteilen die wenig Energie benötigen eine reduzierte Schalt- und Durchlaufzeit haben) Die zwei bis drei Zahlen die folgen geben an, welcher Logikgattertyp benutzt wird (Zum Beispiel AND, NOR, XOR, etc.) und wieviele Eingänge benutzt werden.
- In welchem Bereich erkennen die Bausteine eine logische 0 und eine logische 1 eingangsund ausgangsseitig?
	- Der TTL hat eine Eingangsspannung bei 0 von maximal 0.8 V und eine 1 bei mindestens 2.0 V.
	- Der Ausgang ist eine 0 mit maximal 0,4 V und eine 1 bei mindestens 2,4 V.
- Wie wird die Masse gekennzeichnet?
	- Die Masse wird mit "GND" gekennzeichnet und liegt meistens auf Pin 7.
- Welche Betriebsspannung haben TTL-Schaltkreise?
	- In der Regel haben TTL-Module eine Betriebsspannung von 5V. Low Voltage (Niederspannung) TTL-Bauteile arbeiten mit 3,3 V.
- Im Labor stehen Ihnen 6 verschiebende ICs zur Verfügung. (7408, 7432, 7404, 7400, 7402, 7486) Informieren Sie sich in den Datenblättern über die Ein- und Ausgänge und die Anschlüsse von 2 exemplarischen ICs.
	- **74LS04** Dieser IC ist ein NOT-Gatter. Eingänge sind die Pins  $1,3,5,9,11,13$ . Ausgänge sind die Pins 2,4,6,8,10,12. Die Masse liegt auf Pin 7 und die Spannung liegt an Pin 14 an.
	- 74LS08 Dieser IC ist ein AND-Gatter. Eingänge sind liegen auf den Pins 1,4,9,12 und  $2,5,10,13$ . Ausgänge sind die Pins  $3,6,8,11$ . Die Masse liegt auf Pin 7 und die Spannung liegt an Pin 14 an.
- bei den Aufgaben im Abschnitt [4](#page-2-2) sind die folgenden Arbeitsschritte jeweils durchzuführen.
	- eine sinnvolle Codierung aller Ein- und Ausgangsvariablen der zu entwickelnden Schaltung
	- eine Schaltzeichnung mit normgerechten Logiksymbolen
	- $-$  eine Wahrheits- bzw. Wertetabelle für das Problem
	- eine Funktionsgleichung
	- Schaltung auf dem Atlasboard aufbauen und testen
	- Jeder Aufbau ist dem Lehrer zu zeigen

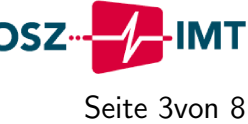

## <span id="page-2-0"></span>2 Planung

Es wird in einer Zweiergruppe gearbeitet. Herr Liebermann-Zoehe und Herr Schuster teilen sich die Aufgaben gleichermaßen auf. Wobei bei der Erfassung der Messgeräte der Laptop von Herrn Schuster verwendet wird.

## <span id="page-2-1"></span>3 Geräte und Bauteile

Es werden die gegeben Gerätschaften aus dem Labor benutzt. Diese sind im folgendem Aufgelistet.

- Netzteil Statron
- Atlas Board
- verschiedene ICs (siehe Abschnitt [1\)](#page-1-0)

## <span id="page-2-2"></span>4 Aufgaben und Ergebnisse

## <span id="page-2-3"></span>4.1 Aufgabe 6 "Serverraum"

Zum Serverraum haben genau zwei Service-Mitarbeiter eine Zugangsberechtung. Beim Betreten des Raumes autorisieren sie sich mit einer Chipkarte  $(C_1, C_2)$ . Der Monitor M der Uberwachungskamera schaltet sich nur ein, wenn ein Mirarbeiter der Technikzentrale TZ im ¨ Computersystem angemeldet ist und zusätzlich sich mindestens ein Service-Mitarbeiter mit einer Chipkarte  $(C_1 \text{ oder } C_2)$  den Zugang verschaft hat, oder der Bewegungssensor B Bewegung registriert.

### <span id="page-2-4"></span>4.1.1 Definition der Kurzbezeichnung und Zustände

<span id="page-2-7"></span>Die Belegungstabelle [3](#page-4-6) zeigt die Belegungen und Bezeichung der verwendeten Variablen.

| Bezeichnung                      | L (Sollzustand)   | Н           |
|----------------------------------|-------------------|-------------|
| $C_1 \rightarrow$ Chipkarte 1    | nicht registriert | registriert |
| $C_2 \rightarrow$ Chipkarte 2    | nicht registriert | registriert |
| $TZ \rightarrow Technikzentrale$ | nicht angemeldet  | angemeldet  |
| $B \rightarrow$ Bewegungssensor  | keine Bewegung    | Bewegung    |
| $M \rightarrow$ Monitor          | Aus               | An          |

Tabelle 1: Belegung für Aufgabe 7

### <span id="page-2-5"></span>4.1.2 Logikschaltung

Die Logikschaltung ist in Abbildung [1](#page-3-0) abgebildet.

## <span id="page-2-6"></span>4.1.3 Wahrheitstabelle

Die Wahrheitstabelle [2](#page-3-1) zeigt die notwendigen Belegungen zur Erfüllung der Funktionsgleichung.

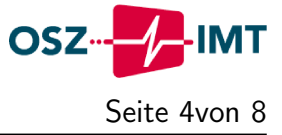

<span id="page-3-0"></span>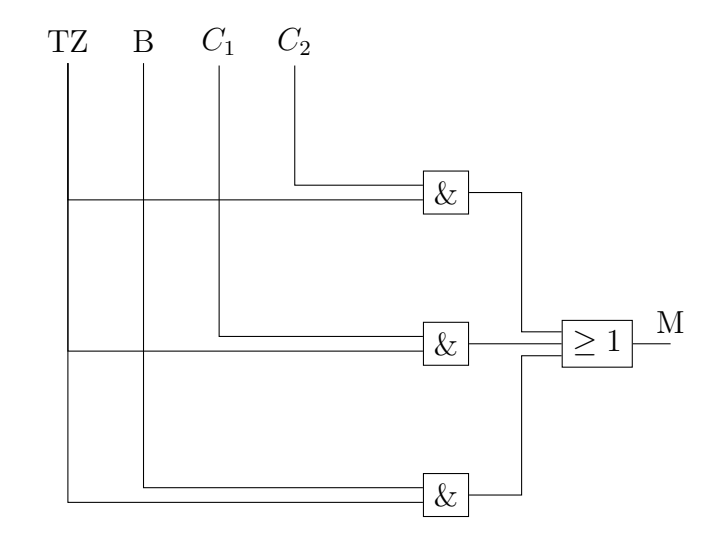

<span id="page-3-1"></span>Abbildung 1: Logikschaltung für die Schaltung "Serverraum"

| Β                                    | TZ             | $C_{1}$        | $C_{2}$                         | $\mathbf{M}$                                          |
|--------------------------------------|----------------|----------------|---------------------------------|-------------------------------------------------------|
| $\overline{0}$                       | $\overline{0}$ | $\overline{0}$ | $\overline{0}$                  | $\overline{0}$                                        |
| $\overline{0}$                       | $\overline{0}$ | $\overline{0}$ | $\mathbf{1}$                    | $\overline{0}$                                        |
| $\overline{0}$                       | $\overline{0}$ | $\mathbf{1}$   | $\overline{0}$                  |                                                       |
| $\overline{0}$                       | $\overline{0}$ | $\mathbf{1}$   | $\mathbf{1}$                    |                                                       |
| $\overline{0}$                       | $\mathbf{1}$   | $\overline{0}$ | $\overline{0}$                  | $\begin{matrix}0\0\0\1\end{matrix}$                   |
|                                      | $\mathbf 1$    | $\overline{0}$ |                                 |                                                       |
| $\begin{matrix} 0 \\ 0 \end{matrix}$ | $\mathbf{1}$   | $\mathbf{1}$   | $\begin{matrix}1\0\end{matrix}$ | $\mathbf{1}$                                          |
| $\overline{0}$                       | $\mathbf{1}$   | $\mathbf{1}$   |                                 |                                                       |
| $\mathbf{1}$                         | $\overline{0}$ | $\overline{0}$ | $\begin{matrix}1\0\end{matrix}$ | $\begin{smallmatrix}1&0&0\0&0&0\1&1\end{smallmatrix}$ |
| $\mathbf{1}$                         | $\overline{0}$ | $\overline{0}$ | $\mathbf{1}$                    |                                                       |
| $\mathbf 1$                          | $\overline{0}$ | $\mathbf{1}$   | $\overline{0}$                  |                                                       |
| $\mathbf 1$                          | $\overline{0}$ | $\mathbf{1}$   | $\mathbf{1}$                    |                                                       |
| $\mathbf{1}$                         | $\mathbf{1}$   | $\overline{0}$ | $\overline{0}$                  |                                                       |
| $\mathbf{1}$                         | $\mathbf 1$    | $\overline{0}$ |                                 |                                                       |
| $\mathbf{1}$                         | $\mathbf 1$    | $\mathbf{1}$   | $\begin{matrix}1\0\end{matrix}$ | $\mathbf{1}$                                          |
| $\mathbf 1$                          | $\mathbf 1$    | $\mathbf{1}$   | $\mathbf{1}$                    | $\mathbf{1}$                                          |

Tabelle 2: Wahrheitstabelle für Augabe 6

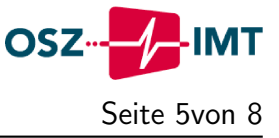

#### <span id="page-4-0"></span>4.1.4 Funktionsgleichung

 $M = (TZ \wedge C_1) \vee (TZ \wedge B) \vee (TZ \wedge C_2)$ 

## <span id="page-4-1"></span>4.2 Aufgabe 7 "Luftfeutchtigkeit"

Die Überwachungs der Luftfeuchtigkeit im Serverraum erfolgt über drei Senosren  $S_1$ ,  $S_2$  und S3. Die Meldeleuchte M muss leuchten, wenn mindestens zwei Sensoren melden, dass die Luftfeuchtigkeit zu hoch ist.

#### <span id="page-4-2"></span>4.2.1 Definition der Kurzbezeichnung und Zustände

<span id="page-4-6"></span>Die Belegungstabelle [1](#page-2-7) zeigt die Belegungen und Bezeichung der verwendeten Variablen.

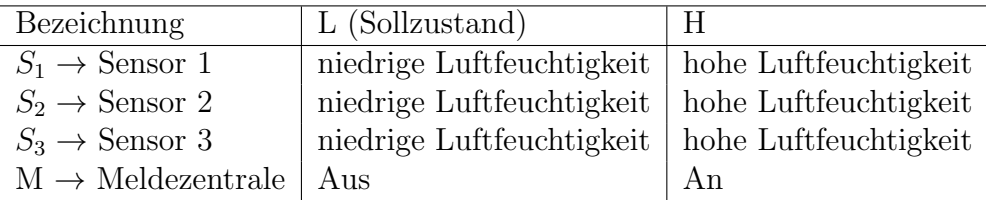

Tabelle 3: Belegung für Aufgabe 6

#### <span id="page-4-3"></span>4.2.2 Logikschaltung

<span id="page-4-7"></span>Die Logikschaltung ist in Abbildung [2](#page-4-7) abgebildet.

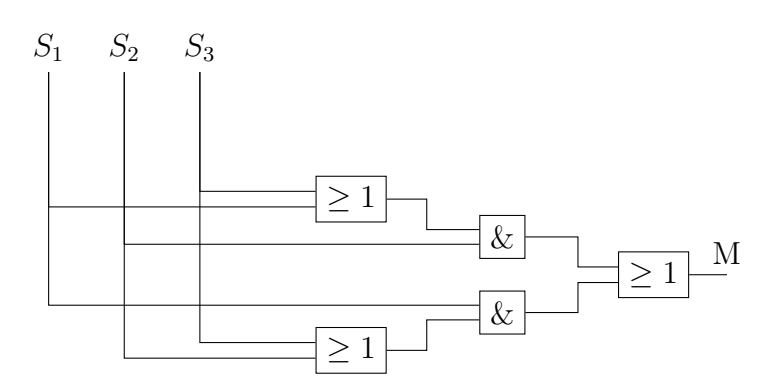

Abbildung 2: Logikschaltung für die Schaltung ""

#### <span id="page-4-4"></span>4.2.3 Wahrheitstabelle

Die Wahrheitstabelle [4](#page-5-4) zeigt die notwendigen Belegungen zur Erfüllung der Funktionsgleichung.

#### <span id="page-4-5"></span>4.2.4 Funktionsgleichung

 $M = (S_2 \wedge (S_1 \vee S_3)) \vee (S_1 \wedge (S_2 \vee S_3))$ 

<span id="page-5-4"></span>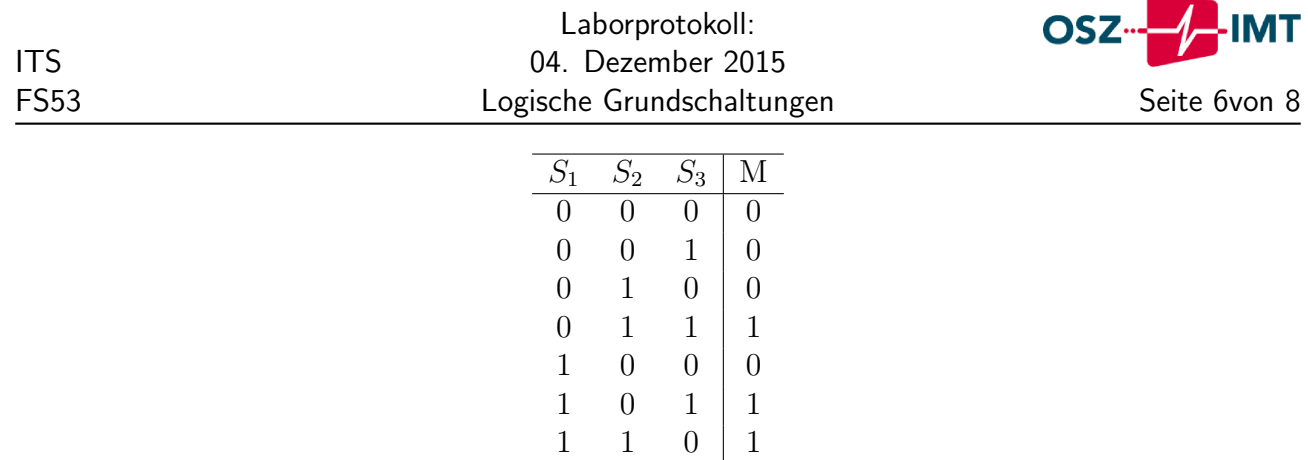

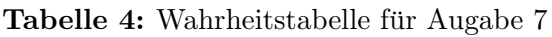

 $1 \quad 1 \quad 1 \mid 1$ 

### <span id="page-5-0"></span>4.3 Aufgabe 8 "Türkontakt"

Ist der Türkontakt T geöffnet und ein Mitarbeiter mit einer Chipkarte C eingeloggt, dann ertönt ein Warnsignal S im Inneren des Raumes. Ist aber der Türkontakt T geöffnet und kein Mitarbeiter mit der Chipkarte C eingeloog, dann erfolgt eine Meldung M an die Technikzentrale.

#### <span id="page-5-1"></span>4.3.1 Definition der Kurzbezeichnung und Zustände

<span id="page-5-5"></span>Die Belegungstabelle [5](#page-5-5) zeigt die Belegungen und Bezeichung der verwendeten Variablen.

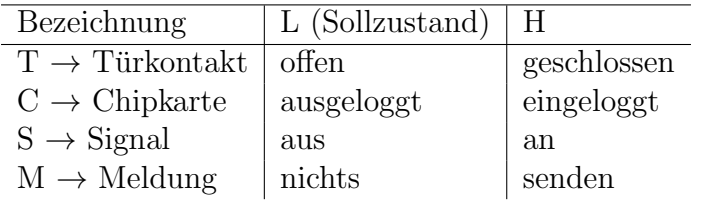

Tabelle 5: Belegung für Aufgabe 8

#### <span id="page-5-2"></span>4.3.2 Logikschaltung

<span id="page-5-6"></span>Die Logikschaltung ist in Abbildung [3](#page-5-6) abgebildet.

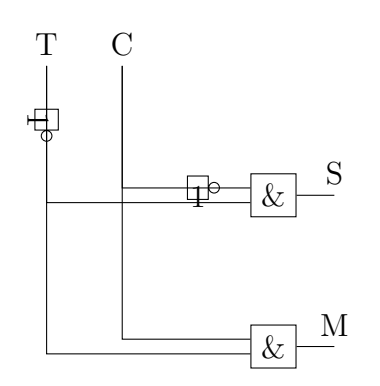

Abbildung 3: Logikschaltung für die Schaltung "Türkontakt"

#### <span id="page-5-3"></span>4.3.3 Wahrheitstabelle

Die Wahrheitstabelle [6](#page-6-5) zeigt die notwendigen Belegungen zur Erfüllung der Funktionsgleichung.

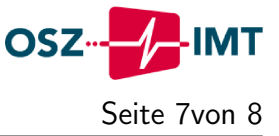

| Ή.               |   | S | M |
|------------------|---|---|---|
| 0                | 0 | 0 |   |
| $\left( \right)$ |   |   | 0 |
|                  | 0 | 0 | 0 |
|                  |   | 0 | 0 |

Tabelle 6: Wahrheitstabelle für Augabe 8

#### <span id="page-6-5"></span><span id="page-6-0"></span>4.3.4 Funktionsgleichung

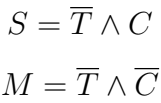

### <span id="page-6-1"></span>4.4 Aufgabe 9 "Eingangsbeleuchtung"

Die Leuchte L am Eingang des Serverraumes soll bei Dunkelheit eingeschaltet werden, wenn die Seoren S<sup>1</sup> und S<sup>2</sup> Dunkelheit signalisieren und ein Bewegungsmelder B am eingang eine Bewegung registriert.

#### <span id="page-6-2"></span>4.4.1 Definition der Kurzbezeichnung und Zustände

<span id="page-6-6"></span>Die Belegungstabelle [7](#page-6-6) zeigt die Belegungen und Bezeichung der verwendeten Variablen.

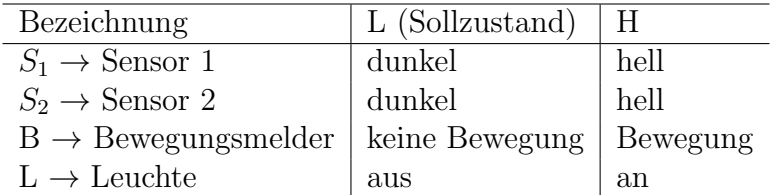

Tabelle 7: Belegung für Aufgabe 9

#### <span id="page-6-3"></span>4.4.2 Logikschaltung

<span id="page-6-7"></span>Die Logikschaltung ist in Abbildung [4](#page-6-7) abgebildet.

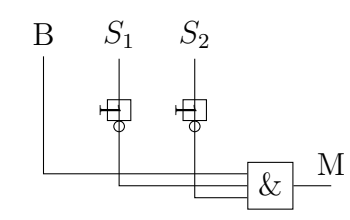

Abbildung 4: Logikschaltung für die Schaltung ""

#### <span id="page-6-4"></span>4.4.3 Wahrheitstabelle

Die Wahrheitstabelle [8](#page-7-2) zeigt die notwendigen Belegungen zur Erfüllung der Funktionsgleichung.

<span id="page-7-2"></span><span id="page-7-1"></span>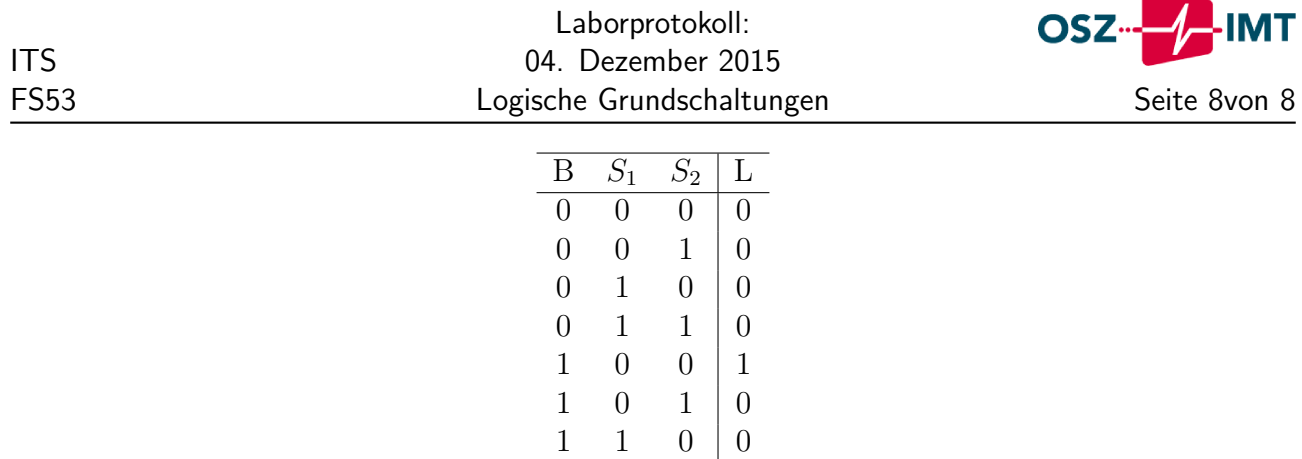

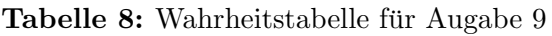

 $1 \quad 1 \quad 1 \mid 0$ 

## <span id="page-7-0"></span>4.4.4 Funktionsgleichung

$$
L = B \wedge \overline{S_1} \wedge \overline{S_2}
$$